能源教育資源教材 課程模組融入基礎教學 快速使作指南

# 快速操作指南方法

- 說明方法一
- Excel 課程大綱分類總表

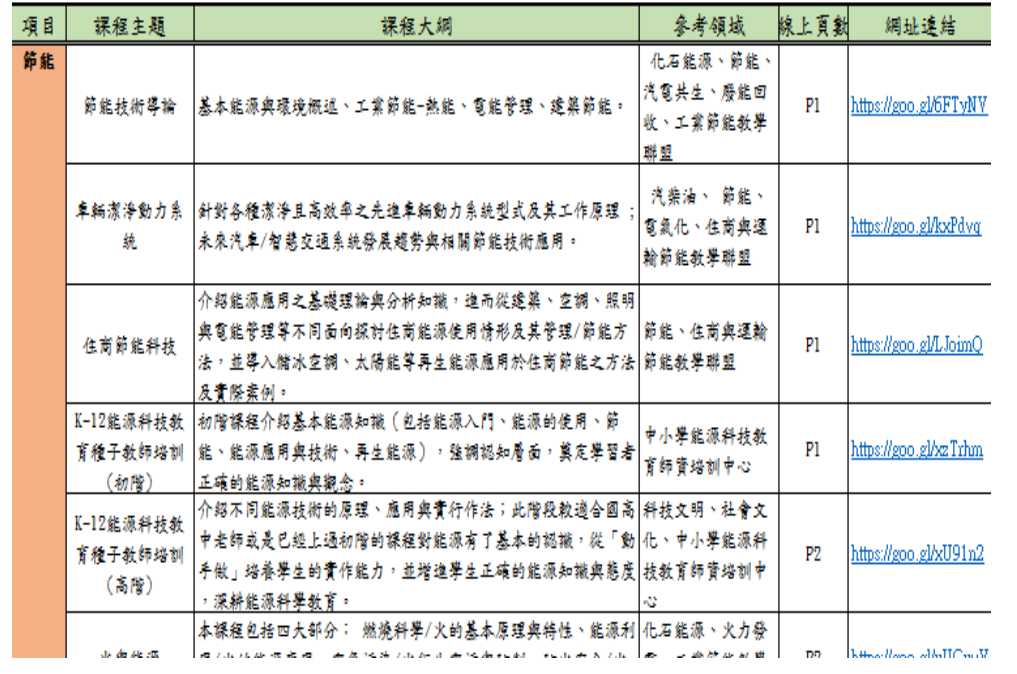

### 能源教育資源教材模組課程分類總表

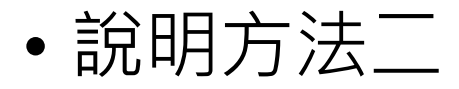

• 登入資源中心官網操作

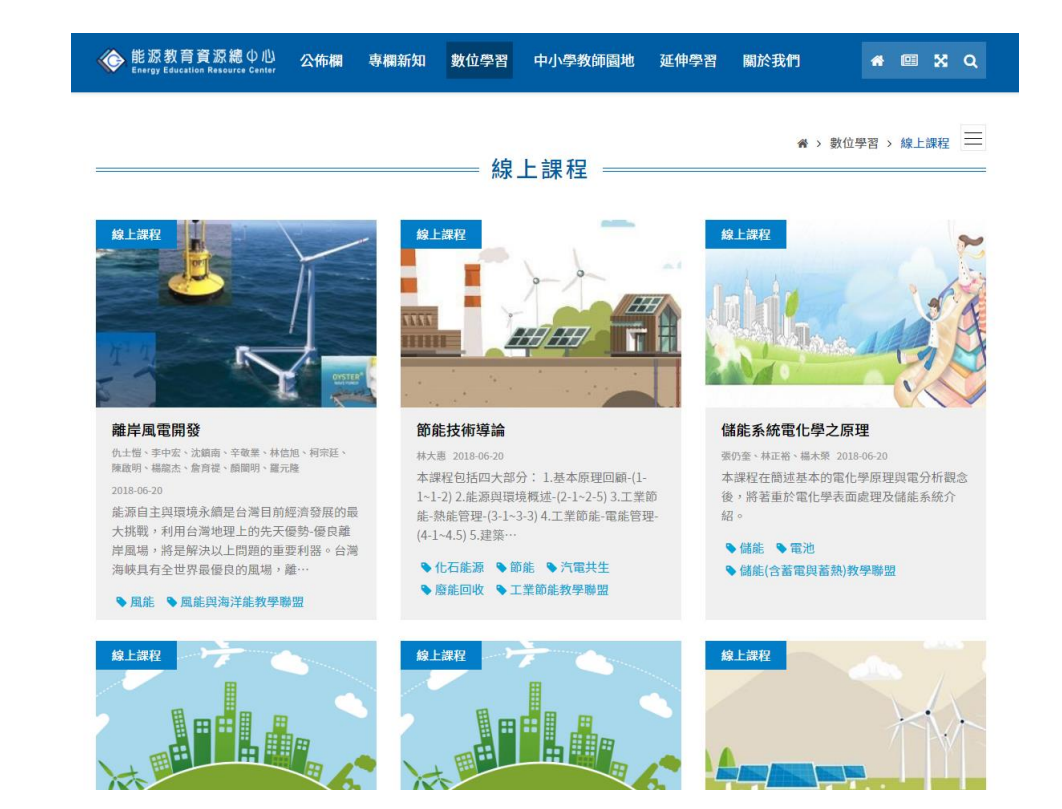

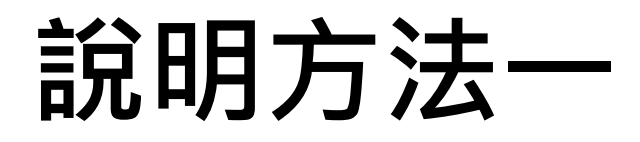

- 開啟Excel [課程大綱分類總表](20180821能源教育資源教材模組課程分類總表.xlsx)
- 總表內容:
- ◆線上模組課程共計53門課
- 總表將課程主題、課程大綱、參考領域、縮短網址分類且以列表 方式呈現
- ◆點選總表右邊連結網址,下接「步驟三」

## **說明方法二 登入資源中心官網操作**

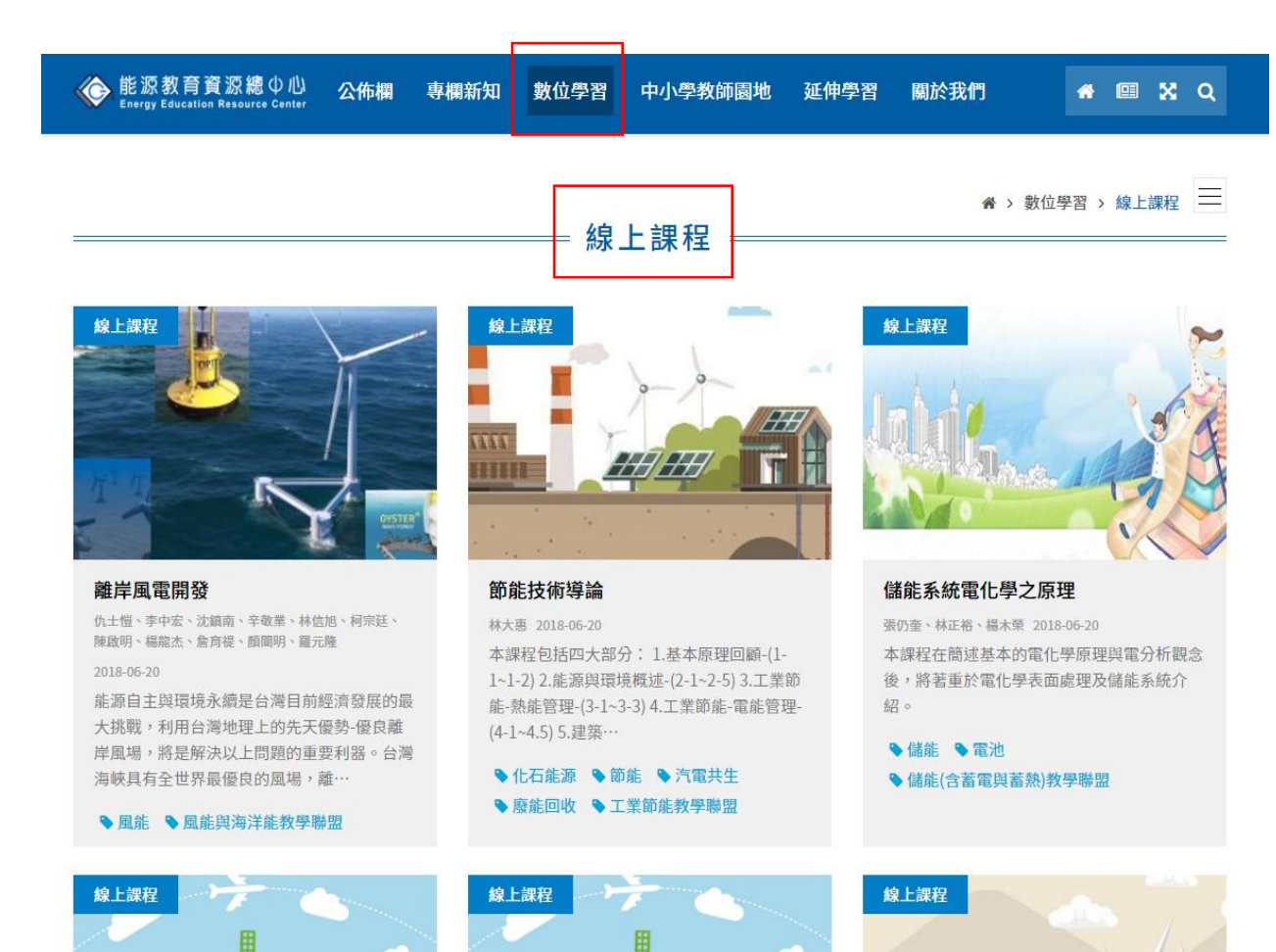

步驟一

■ [進入能源教育資源總中心](https://goo.gl/4QhRkz)→ 數位學習→線上課程

[http://www.learnenergy.tw/index.ph](http://www.learnenergy.tw/index.php?inter=digital&caid=4) p?inter=digital&caid=4

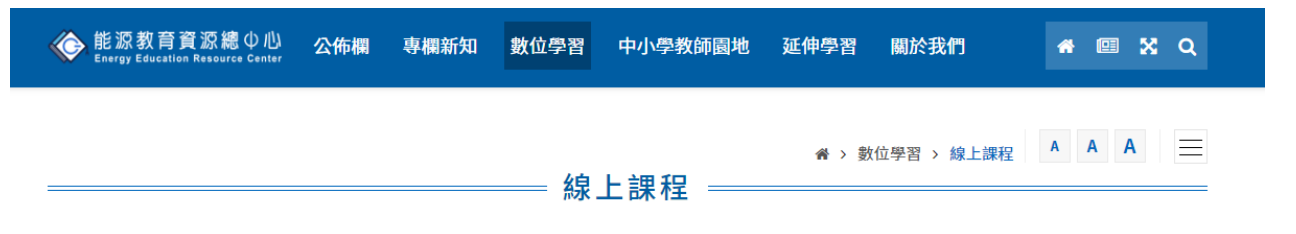

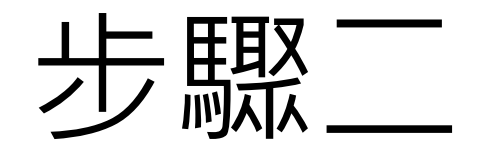

#### 節能技術導論

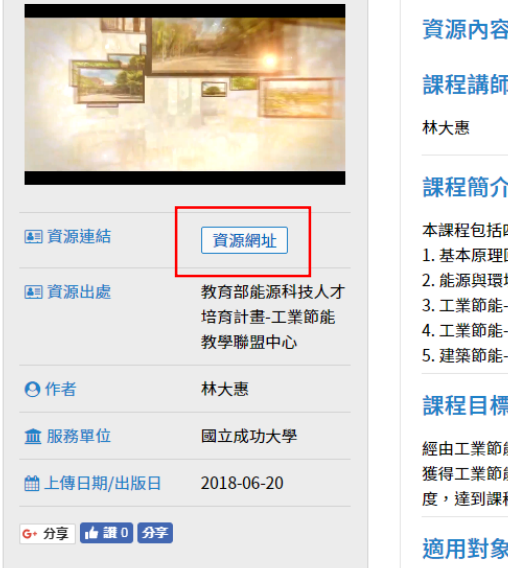

### $\overline{\mathbf{z}}$ ×. 四大部分: 回顧-(1-1~1-2) 境概述-(2-1~2-5) -熱能管理-(3-1~3-3) 電能管理-(4-1~4.5)  $-(5.1 - 5.3)$

能的基本概念,讓學生了解節能在工業上的重要性,並介紹各方面節能技術,使其全面性 能技術的知識及應用領域;並以工業節能實例說明,加強學生對工業節能技術的深度與廣 程的推廣性。

大學生及具高中程度的一般民眾。

#### 課程特色

已以淺顯方式傳達工業節能的意涵及實務。

## ■點取其中一項課程→資源網址 ■ 左上影片只有預告片

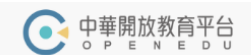

■ 首頁 課程查詢 夥伴平台 我的課程▼ 語言 (Language) ▼ 帳號

### 節能技術導論

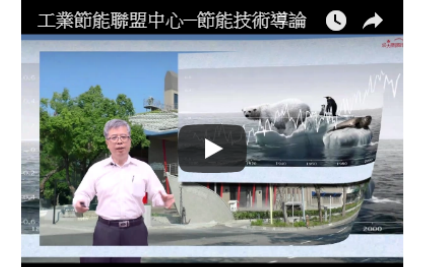

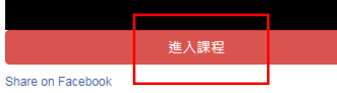

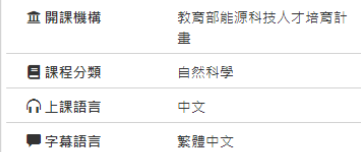

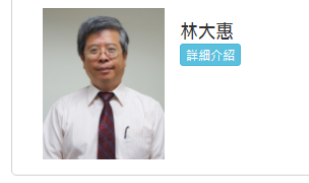

#### 課程簡介

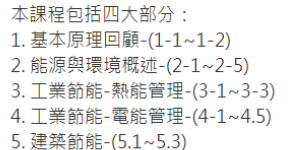

#### 課程目標

 $\overline{2}$  $\overline{3}$ 

經由工業節能的基本概念,讓學生了解節能在工業上的重要性,並介紹各方面節 能技術,使其全面性獲得工業節能技術的知識及應用領域;並以工業節能實例說 明,加強學生對工業節能技術的深度與廣度,達到課程的推廣性。

#### 適用對象

大學生及具高中程度的一般民眾。

#### 課程特色

已以淺顯方式傳達工業節能的意涵及實務。

#### 課程進度

第一週: 單元1-能量轉換與守恆 第二週 : 單元2-熱質傳遞、單元3-燃燒原理 第三週:單元4-全球能源發展 第四週:單元5-全球環境變遷 第五週:單元6-化石能源簡介 第六週:單元7-再生能源簡介 第七週:單元8-節能減碳策略 笋ハ涸·胃元0.工業権燃焼

### ■點進資源網址後→進入課程

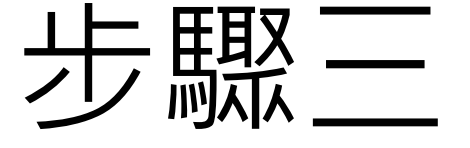

### 已經擁有一個 OpenEdu 中華開放教育平台帳號了?登入

### 建立新帳號

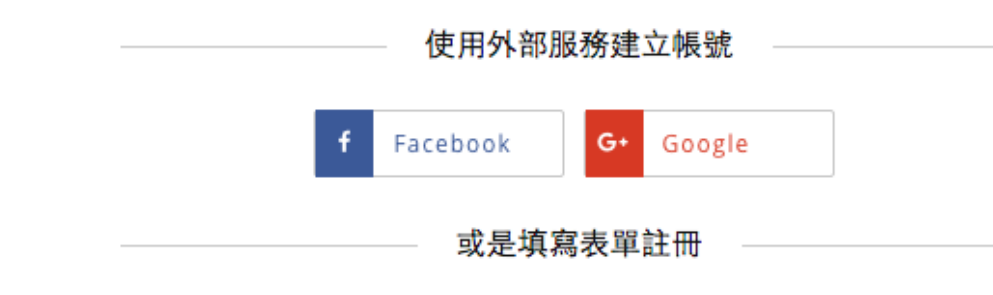

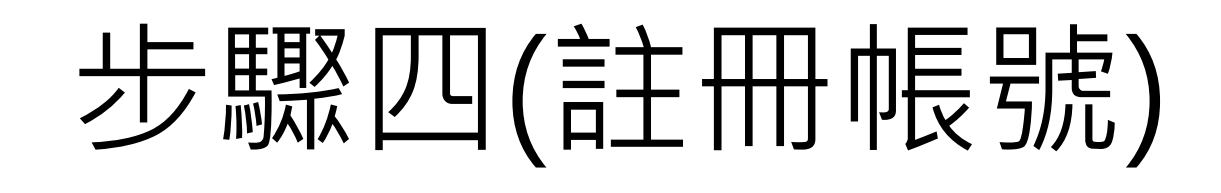

### ■ 進入課程→選取建立新帳號→填寫資料

全名

陳澤銓

此處的姓名將用在任何您可能取得的證書上。

使用者帳號

chyuan1978

此處的使用者帳號用來於課程中識別您的身分,事後不能再進行修改。

電子郵件

duncan@cc.ncu.edu.tw

此處的電子郵件將會用來登入系統。

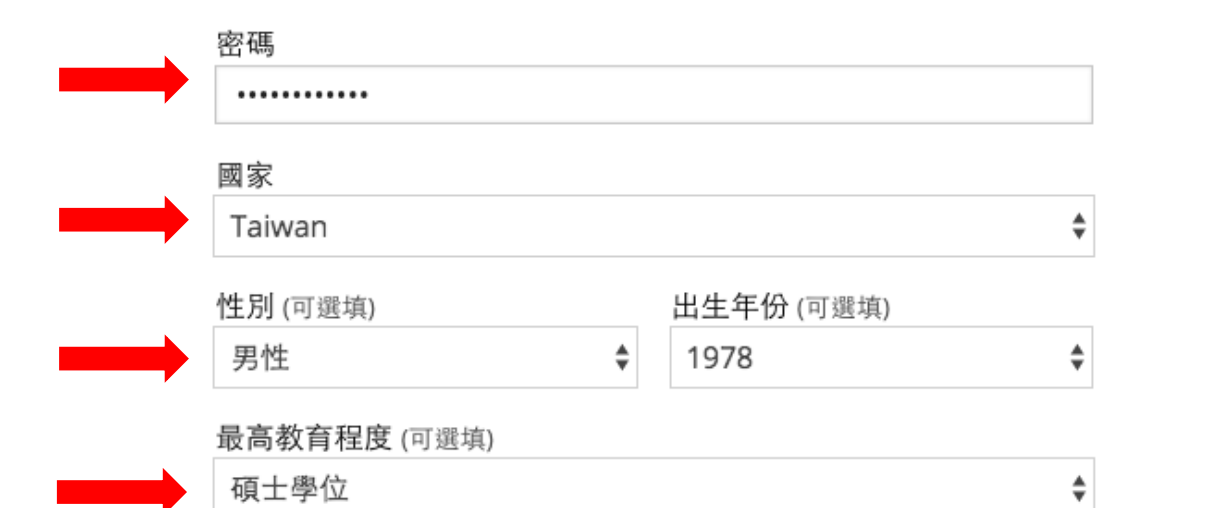

### 請告訴我們您對OpenEdu 中華開放教育平台感興趣的原因 (可選填)

檢視服務條款和榮譽規範

Ø 我對OpenEdu 中華開放教育平台 服務條款和榮譽準則表示同意

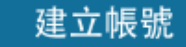

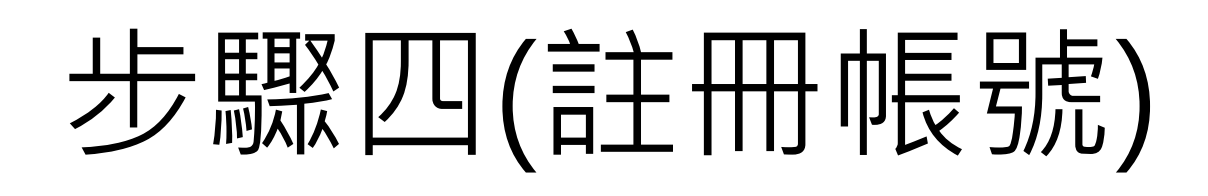

### ■ 進入課程→選取建立新帳號→填寫資料

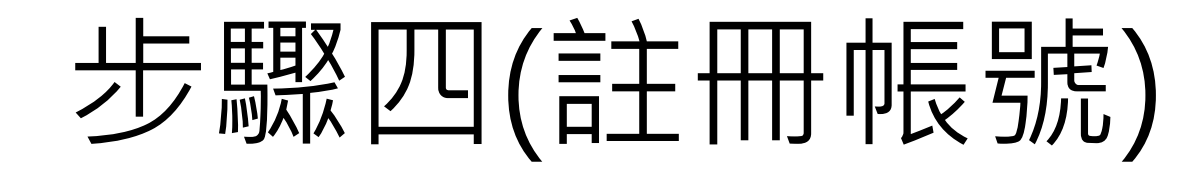

### ■點選建立帳號後→到個人信箱啟動帳號

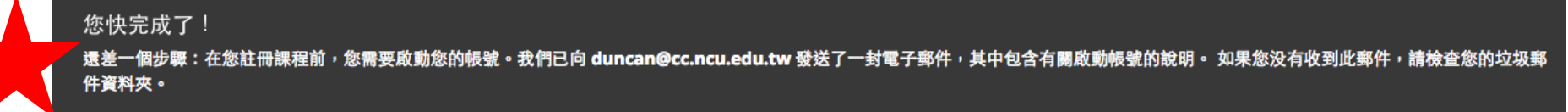

#### 我的課程

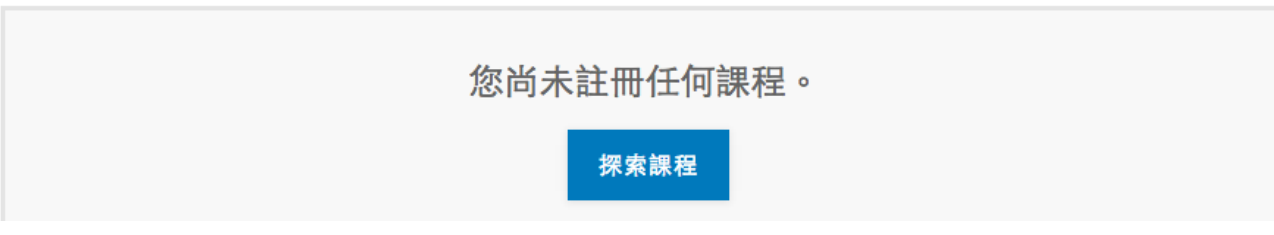

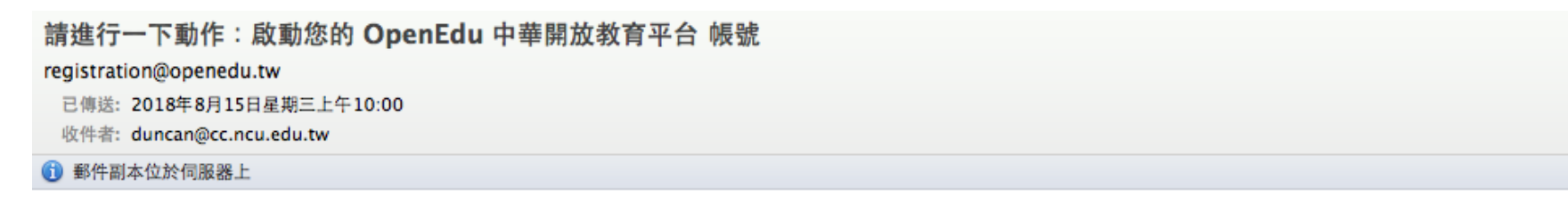

你幾乎完成了!使用該鏈接敢用您的帳戶,以使用動人的,高質量OpenEdu 中華開放教育平台課程。 請注意,在您敢用帳戶之前,您將無法重新登錄到您的帳戶。

https://courses.openedu.tw/activate/51014c9a5c9746e9aaeca16fab674d67

在OpenEdu 中華開放教育平台享受學習的樂趣。

OpenEdu 中華開放教育平台 團隊

如果您需要幫忙,請用我們位於 {} 的表單或者寄電子郵件至 info@openedu.tw。

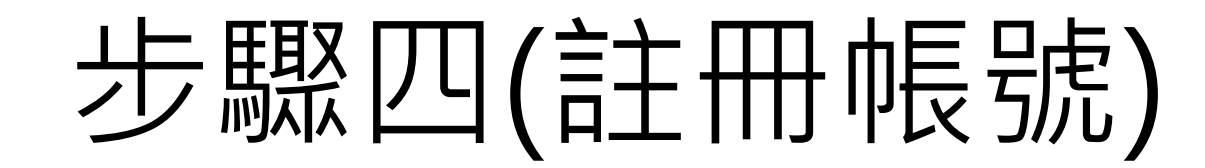

### ■ 到信箱啟動帳號後→點選連結即可成功註冊

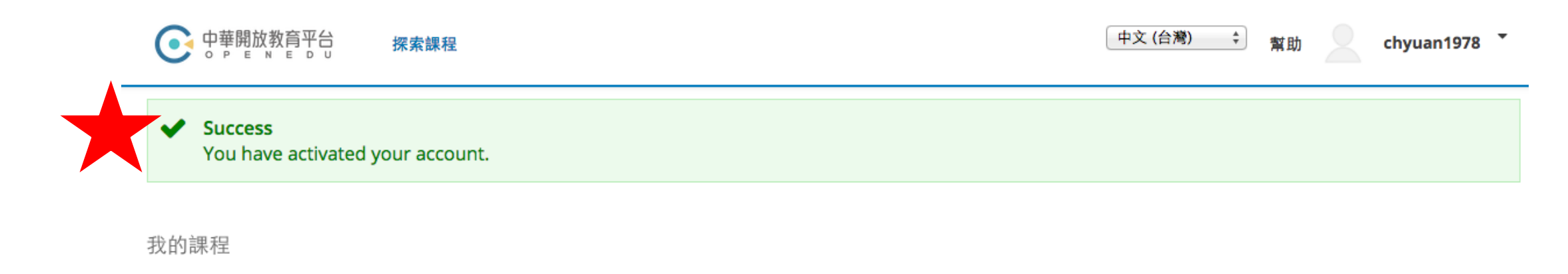

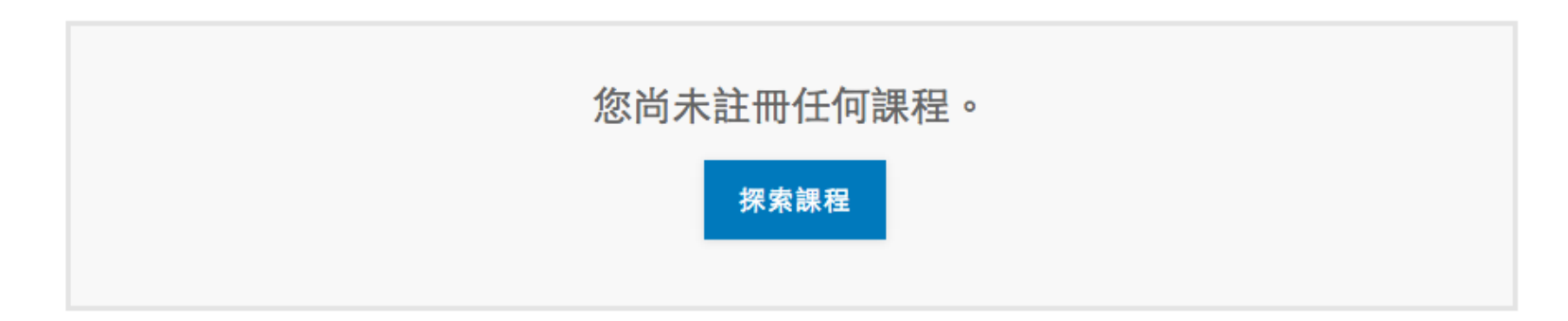

#### ◆能源教育資源總中心 公佈欄 專欄新知 關於我們 A 图 X Q 數位學習 中小學教師園地 延伸學習

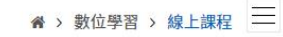

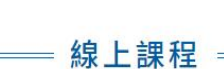

線上課程

HIH

節能技術導論

林大惠 2018-06-20

(4-1~4.5) 5.建築…

本課程包括四大部分: 1.基本原理回顧-(1-

1~1-2) 2.能源與環境概述-(2-1~2-5) 3.工業節

能-熱能管理-(3-1~3-3) 4.工業節能-電能管理-

◆化石能源 ◆節能 ◆汽電共生

● 廢能回收 ● 工業節能教學聯盟

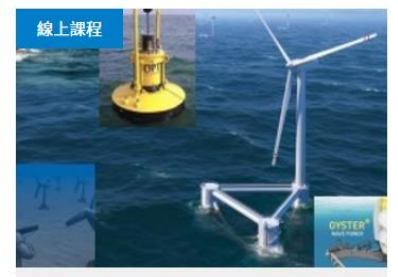

#### 離岸風電開發

仇士愷、李中宏、沈鎮南、辛敬業、林信旭、柯宗廷、 陳啟明、楊龍杰、詹育禔、顏闡明、羅元隆

#### 2018-06-20

線上課程

能源自主與環境永續是台灣目前經濟發展的最 大挑戰,利用台灣地理上的先天優勢-優良離 岸風場,將是解決以上問題的重要利器。台灣 海峽具有全世界最優良的風場,離…

#### ● 風能 ● 風能與海洋能教學聯盟

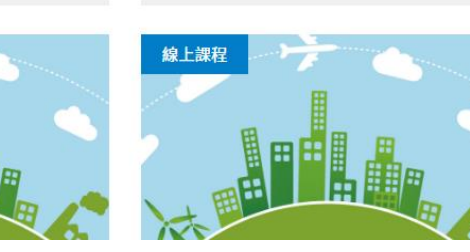

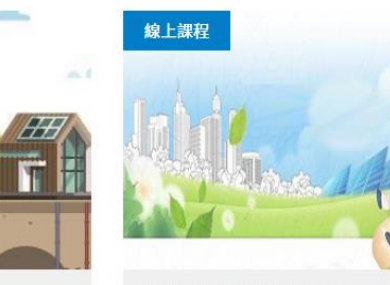

線上課程

#### 儲能系統電化學之原理

張仍奎、林正裕、楊木榮 2018-06-20 本課程在簡述基本的電化學原理與電分析觀念 後,將著重於電化學表面處理及儲能系統介 紹。

●儲能 ●電池 ● 儲能(含蓄電與蓄熱)教學聯盟

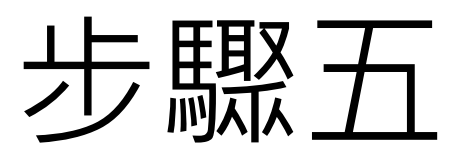

## ■ 確定註冊帳號成功後 ■ 再點回模組課程主頁面

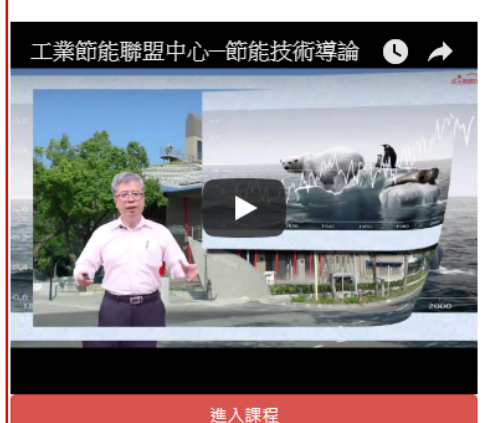

Share on Facebook

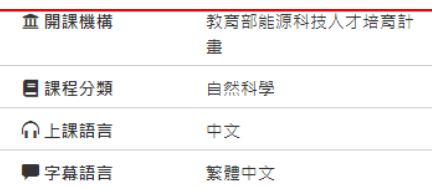

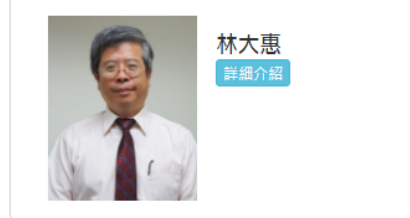

### 課程簡介

本課程包括四大部分: 1. 基本原理回顧-(1-1~1-2) 2. 能源與環境概述-(2-1~2-5) 3. 工業節能-熱能管理-(3-1~3-3) 4. 工業節能-電能管理-(4-1~4.5) 5. 建築節能-(5.1~5.3)

課程目標

經由工業節能的基本概念,讓學生了解節能在工業上的重要性,並介紹各方面節 能技術,使其全面性獲得工業節能技術的知識及應用領域;並以工業節能實例說 明,加強學生對工業節能技術的深度與廣度,達到課程的推廣性。

適用對象

大學生及具高中程度的一般民眾。

課程特色

已以淺顯方式傳達工業節能的意涵及實務。

#### 課程進度

第一週: 單元1-能量轉換與守恆 第二週:單元2-熱質傳遞、單元3-燃燒原理 第三週:單元4-全球能源發展 第四週:單元5-全球環境變遷 第五週:單元6-化石能源簡介 笹六湖·留元7-車生能源顔合

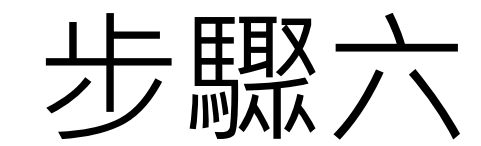

### ■ 選取點進所需要的課程

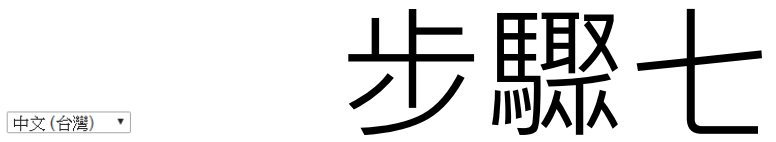

← 史蒂思放教育平台 運行機制 課程 學校

第一次看到此畫面?建立新帳號

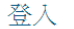

 $\left| \begin{array}{c} f \end{array} \right|$  Facebook

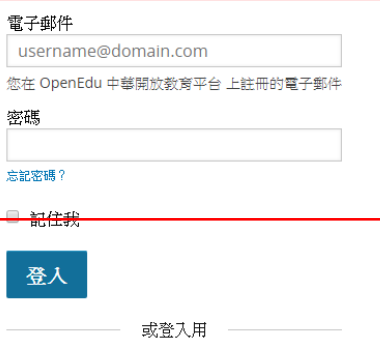

G+ Google

### ■ 進入課程後需登入設定帳密

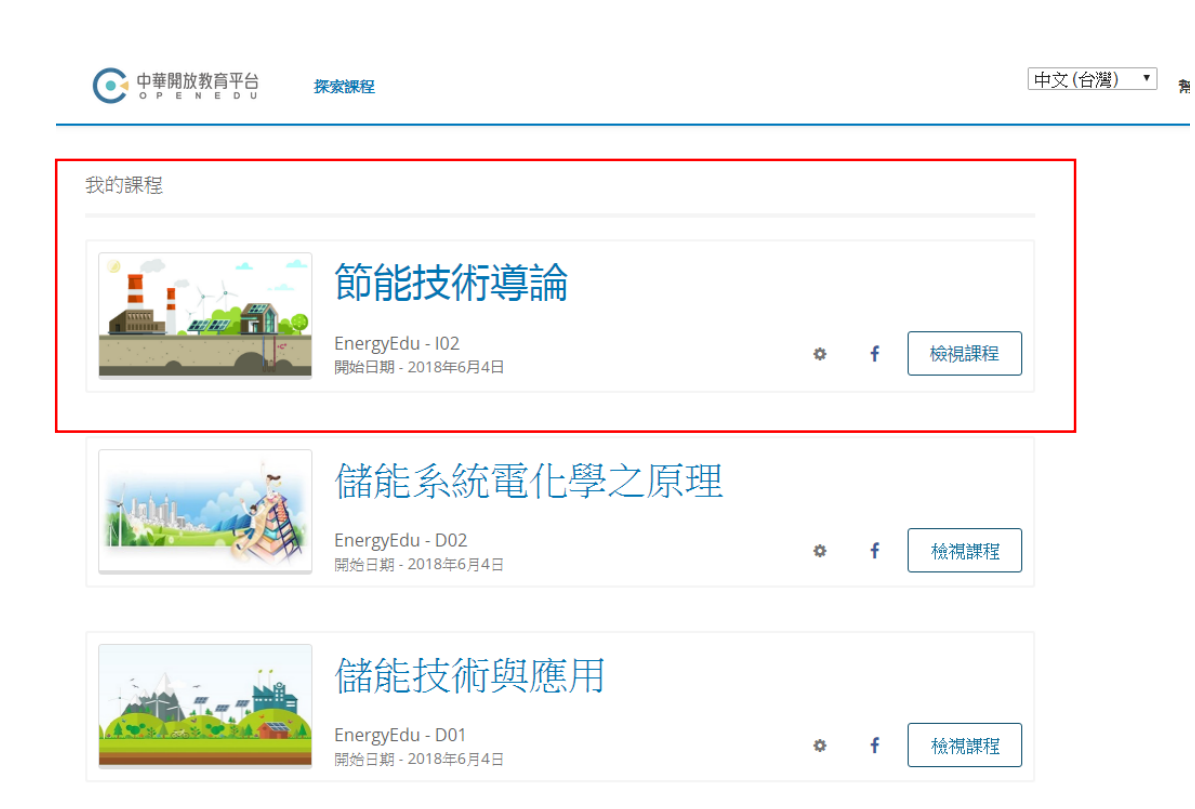

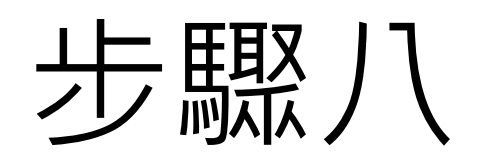

### ■ 註冊帳號後即可看見所點選的課程

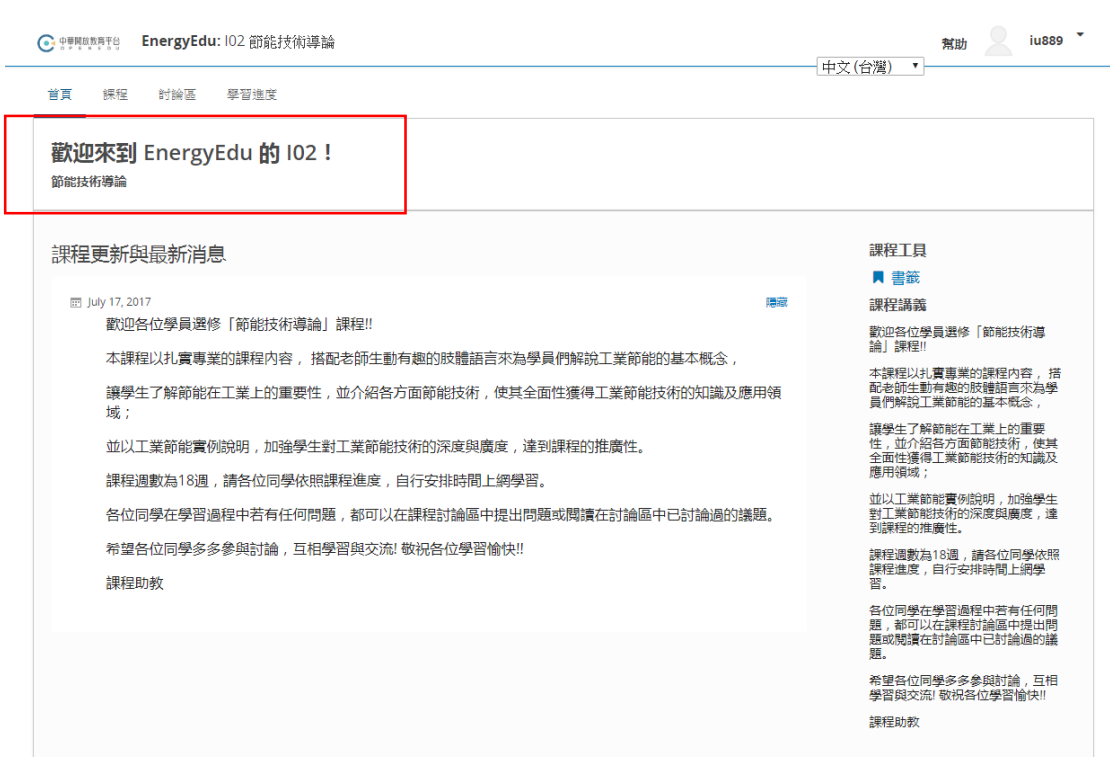

# 步驟九

### ■點選的課程進入→即可看見課程首頁

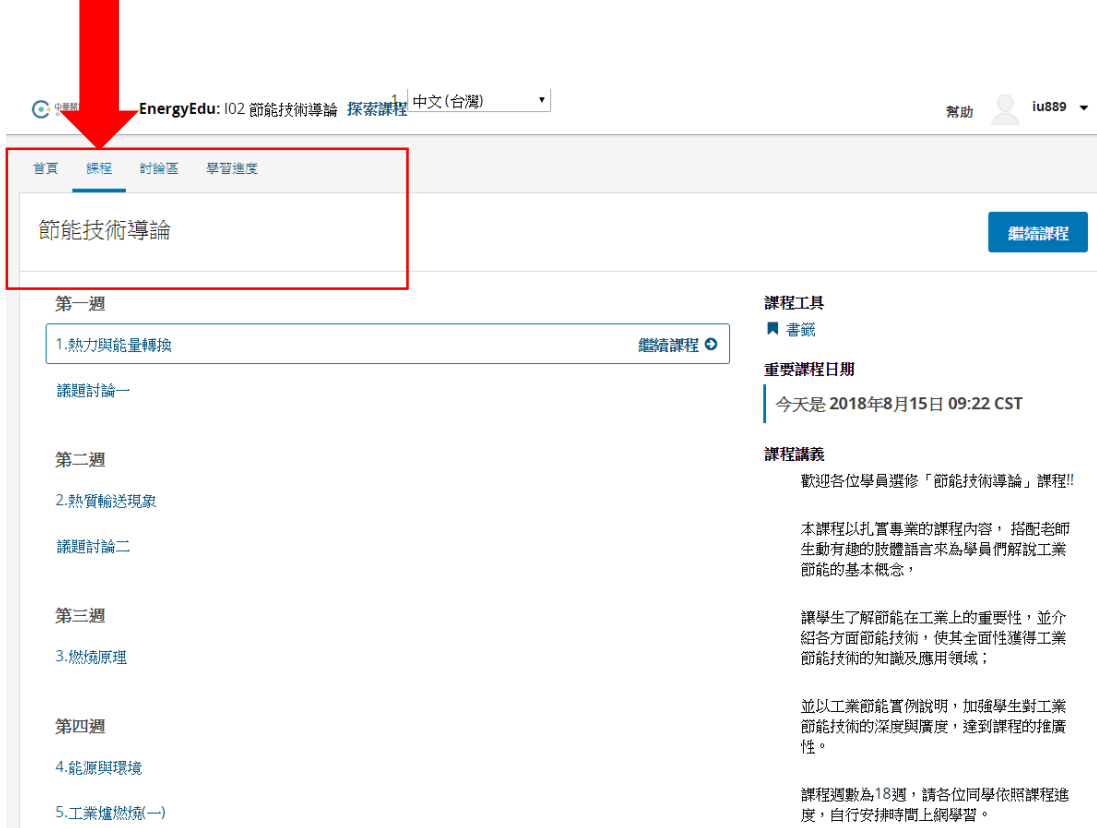

步驟十

### ■點選課程→即可看見課程內容

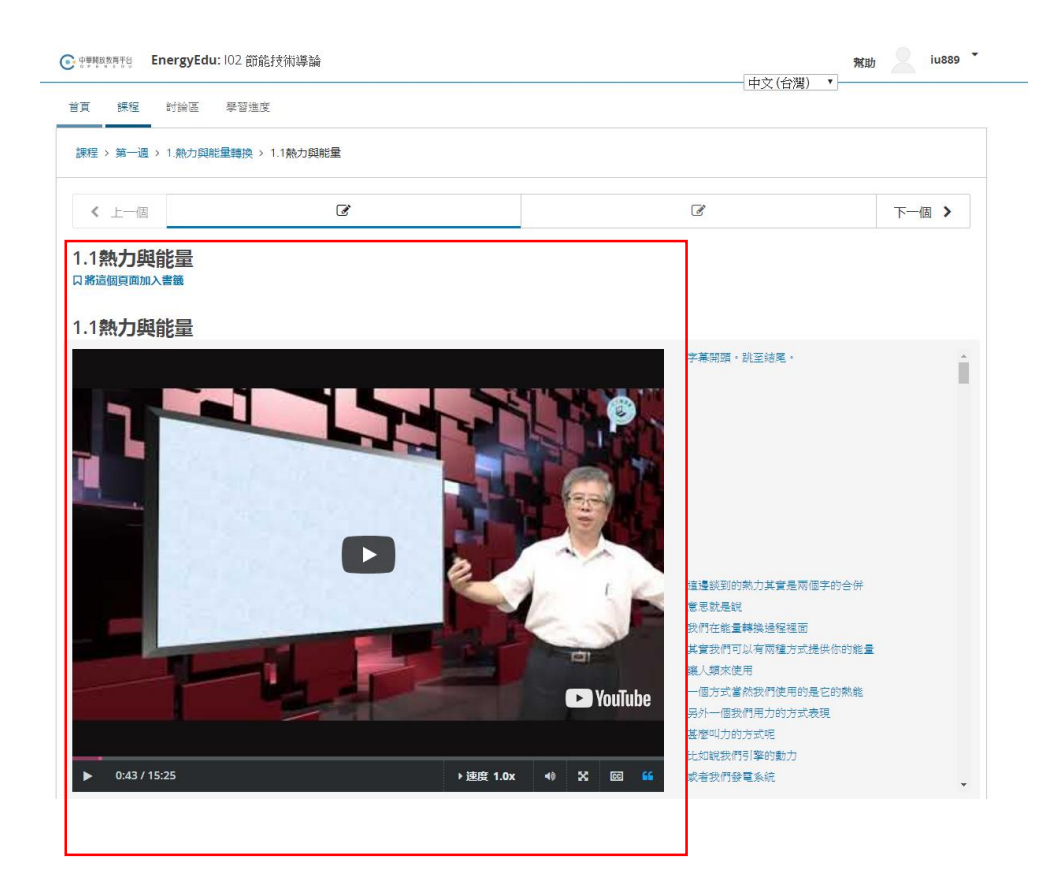

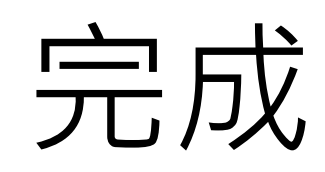

### ■選取課程內容→即可點選教材播放影片